# **GPU Computing with CUDA Lecture 2 - CUDA Memories**

*Christopher Cooper Boston University*

*August, 2011 UTFSM, Valparaíso, Chile*

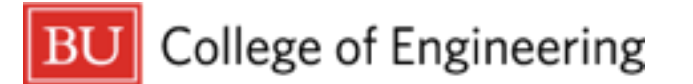

## **Outline of lecture**

- ‣ Recap of Lecture 1
- ‣ Warp scheduling
- ‣ CUDA Memory hierarchy
- ‣ Introduction to the Finite Difference Method

#### ‣ GPU

- A real alternative in scientific computing
- Massively parallel commodity hardware
	- ‣ Market driven development
	- ‣ Cheap!
- ‣ CUDA
	- NVIDIA technology capable of programming massively parallel processors with general purpose
	- C/C++ with extensions

#### **Recap**

- ‣ GPU chip
	- Designed for high throughput tasks
	- Many simple cores
	- Fermi:
		- ▶ 16 SMs
		- 32 SPs (cores)
		- Shared, registers, cache
		- SFU, CU
		- ▶ 1TFLOP peak throughput
		- ▶ 144GB/s peak bandwidth

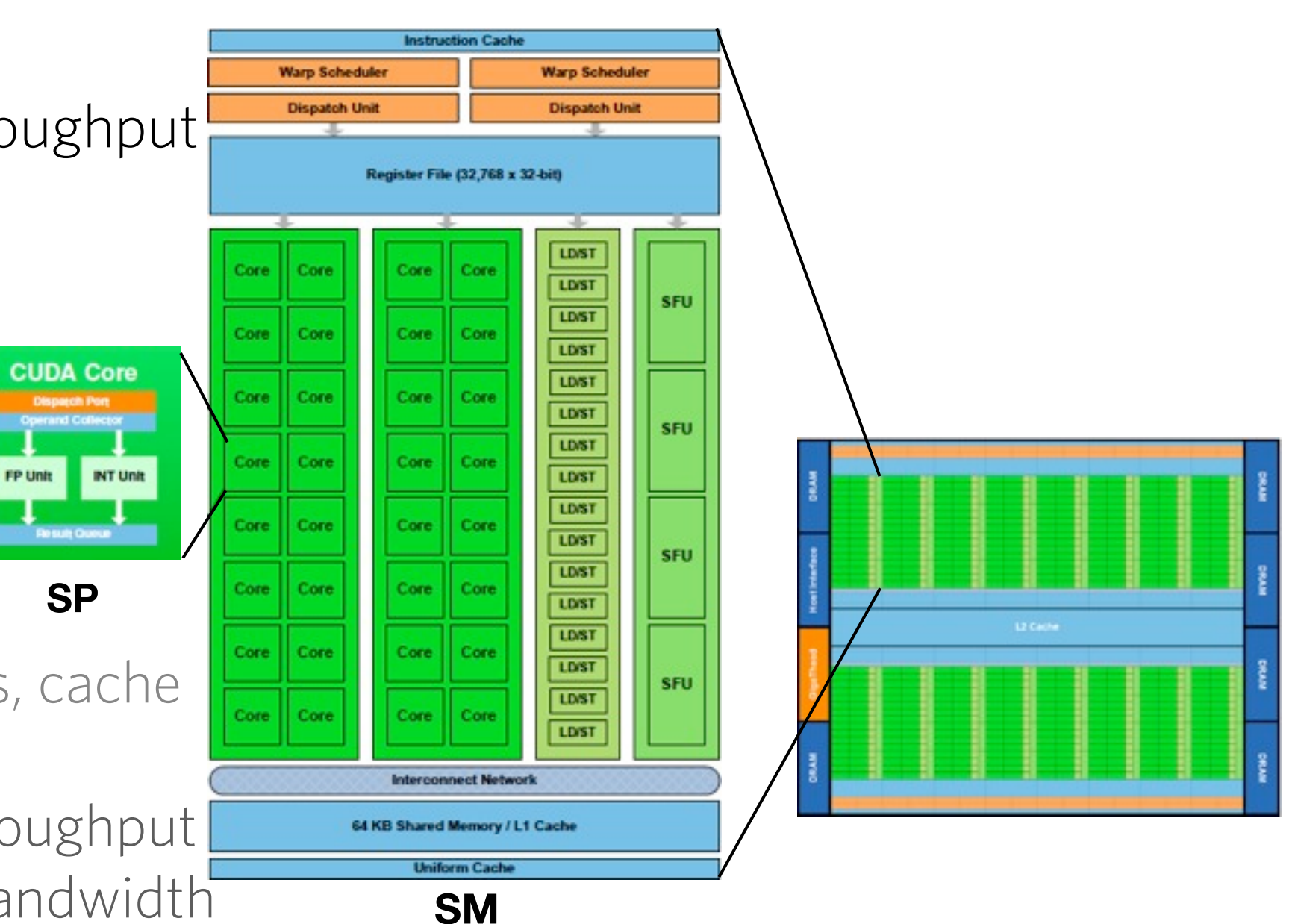

- Latency hiding

## **Recap**

- ‣ Programming model
	- Based on **threads**
	- Thread hierarchy: grouped in **thread blocks**
	- Threads in a thread block can communicate
- ‣ Challenge: parallel thinking
	- Data parallelism
	- Load balancing
	- Conflicts

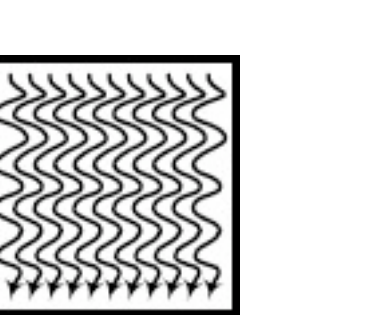

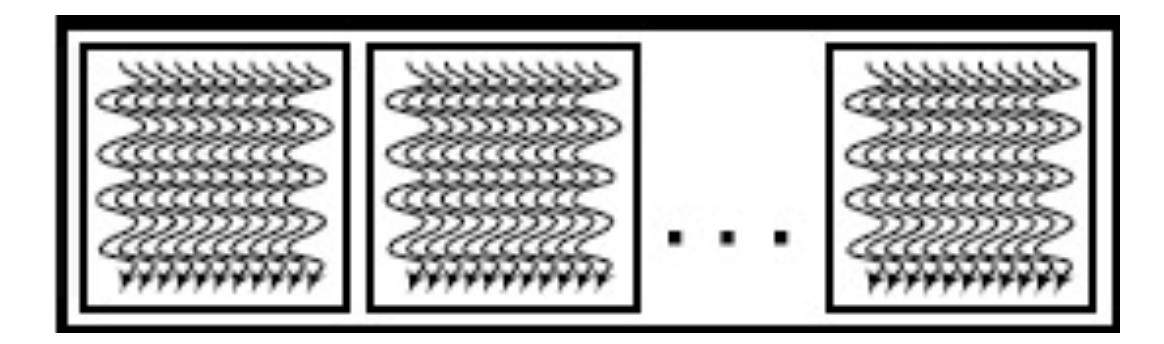

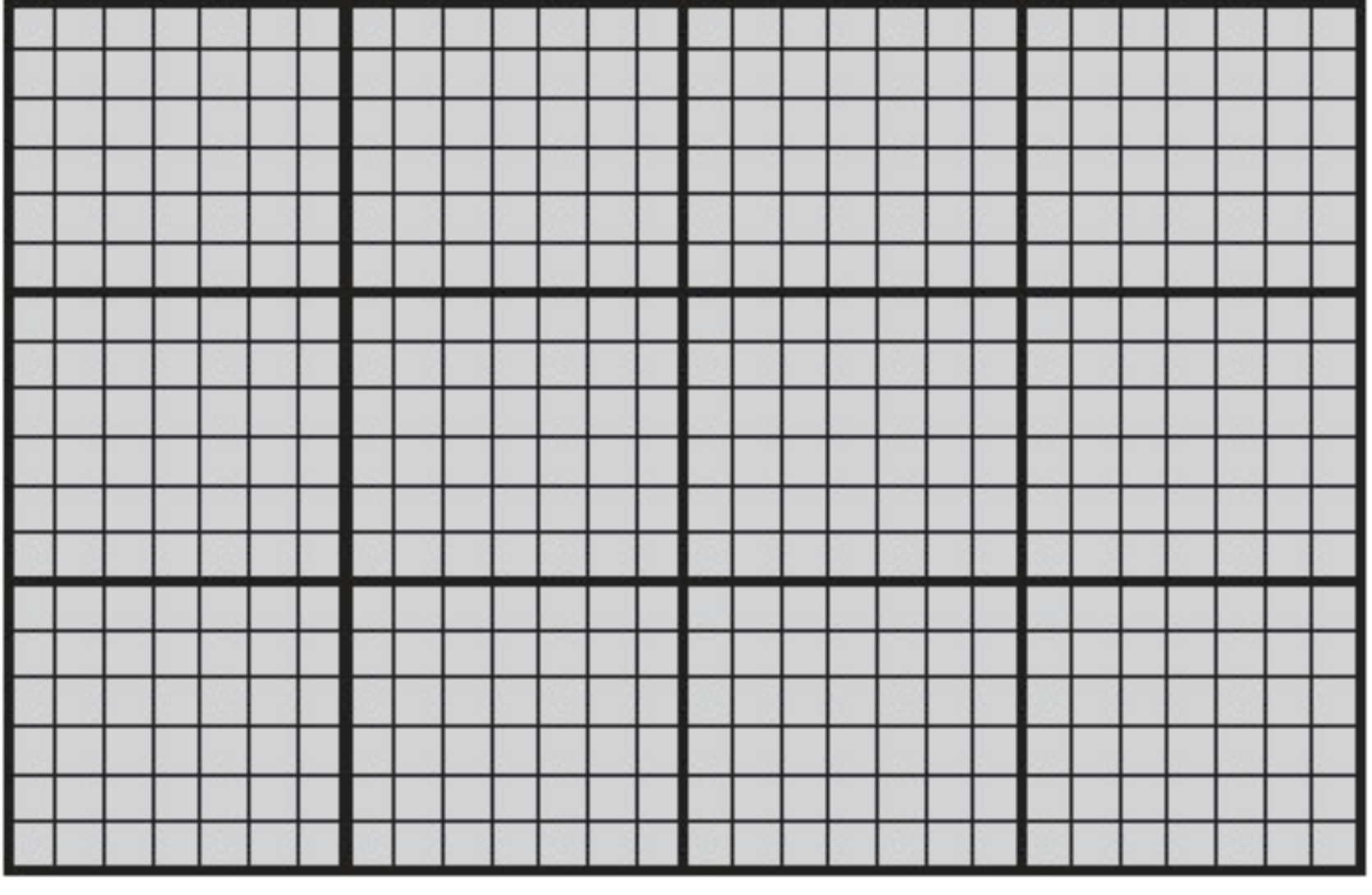

![](_page_5_Figure_3.jpeg)

**Hardware** 

Software representation

![](_page_6_Figure_2.jpeg)

![](_page_7_Figure_2.jpeg)

![](_page_7_Figure_3.jpeg)

**Hardware** 

Software representation

![](_page_8_Figure_2.jpeg)

![](_page_9_Figure_2.jpeg)

![](_page_9_Figure_3.jpeg)

**Hardware** 

Software representation

- ‣ CUDA Threads are grouped in thread blocks
	- All threads of the same thread block are executed in the same SM at the same time
		- ‣ SMs have shared memory, then threads within a thread block can communicate
	- The entirety of the threads of a thread block must be executed before there is space to schedule another thread block

- ‣ Hardware schedules thread blocks onto available SMs
	- No guarantee of order of execution
	- If a SM has more resources the hardware will schedule more blocks

![](_page_11_Figure_4.jpeg)

![](_page_11_Figure_5.jpeg)

- ‣ Hardware schedules thread blocks onto available SMs
	- No guarantee of order of execution
	- If a SM has more resources the hardware will schedule more blocks

![](_page_12_Figure_4.jpeg)

![](_page_12_Figure_5.jpeg)

- ‣ Hardware schedules thread blocks onto available SMs
	- No guarantee of order of execution
	- If a SM has more resources the hardware will schedule more blocks

![](_page_13_Figure_4.jpeg)

Block 15 Block 100

- ‣ Hardware schedules thread blocks onto available SMs
	- No guarantee of order of execution
	- If a SM has more resources the hardware will schedule more blocks

![](_page_14_Figure_4.jpeg)

![](_page_14_Picture_5.jpeg)

- ‣ Hardware schedules thread blocks onto available SMs
	- No guarantee of order of execution
	- If a SM has more resources the hardware will schedule more blocks

![](_page_15_Picture_4.jpeg)

![](_page_15_Picture_5.jpeg)

- ‣ Hardware schedules thread blocks onto available SMs
	- No guarantee of order of execution
	- If a SM has more resources the hardware will schedule more blocks

![](_page_16_Picture_40.jpeg)

- ‣ Inside the SM, threads are launched in groups of 32 called **warps**
	- Warps share the control part (warp scheduler)
	- At any time, only one warp is executed per SM
	- Threads in a warp will be executing the same instruction
	- Half warps for compute capability 1.X

- Fermi:
	- $\blacktriangleright$  Maximum number of active threads  $1024*8*32 = 262144$

- ‣ Inside the SM, threads are launched in groups of 32 called **warps**
	- Warps share the control part (warp scheduler)
	- At any time, only one warp is executed per SM
	- Threads in a warp will be executing the same instruction
	- Half warps for compute capability 1.X

![](_page_18_Picture_6.jpeg)

- ‣ Inside the SM, threads are launched in groups of 32 called **warps**
	- Warps share the control part (warp scheduler)
	- At any time, only one warp is executed per SM
	- Threads in a warp will be executing the same instruction
	- Half warps for compute capability 1.X

![](_page_19_Figure_6.jpeg)

- ‣ Inside the SM, threads are launched in groups of 32 called **warps**
	- Warps share the control part (warp scheduler)
	- At any time, only one warp is executed per SM
	- Threads in a warp will be executing the same instruction
	- Half warps for compute capability 1.X

![](_page_20_Figure_6.jpeg)

#### **Warp designation**

- ‣ Hardware separates threads of a block into warps
	- All threads in a warp correspond to the same thread block
	- Threads are placed in a warp sequentially
	- Threads are scheduled in warps

![](_page_21_Figure_5.jpeg)

![](_page_21_Picture_6.jpeg)

ECE498AL, University of Illinois, Urbana-Champaign<sub>10</sub> Block N, Warp 4 © David Kirk/NVIDIA and Wen-mei W. Hwu, 2007-2009

#### **Warp scheduling**

- ‣ The SM implements a zero-overhead warp scheduling
	- Warps whose next instruction has its operands ready for consumption are eligible for execution
	- Eligible warps are selected for execution on a prioritized scheduling policy
	- All threads in a warp execute the same instruction

![](_page_22_Figure_5.jpeg)

© David Kirk/NVIDIA and Wen-mei W. Hwu, 2007-2009 ECE498AL, University of Illinois, Urbana-Champaign

### **Warp scheduling**

#### ‣ Fermi

- Double warp scheduler
- Each SM has two warp schedulers and two instruction units

![](_page_23_Figure_4.jpeg)

- ‣ CUDA works in both the CPU and GPU
	- One has to keep track of which memory is operating on (host - device)
	- Within the GPU there are also different memory spaces
		- Each thread can:
			- Read/write per-thread registers
			- Read/write per-thread local memory
			- Read/write per-block  $$ shared memory
			- Read/write per-grid global memory
			- Read/only per-grid  $$ constant memory

![](_page_24_Figure_10.jpeg)

Figure 4.2 GeForce 8800GTX Implementation of CUDA Memories

- ‣ Global memory
	- Main GPU memory
	- Communicates with host
	- Can be seen by all threads
	- Order of GB
	- Off chip, slow (~400 cycles)

![](_page_25_Figure_7.jpeg)

device float variable;

- ‣ Shared memory
	- Per SM

![](_page_26_Figure_3.jpeg)

- Seen by threads of the same thread block
- Order of kB
- On chip, fast (~4 cycles)
- ‣ Registers
	- Private to each thread
	- On chip, fast

![](_page_26_Figure_10.jpeg)

shared float variable;

float
variable;

- ‣ Local memory
	- Private to each thread
	- Off chip, slow
	- Register overflows
- ‣ Constant memory
	- Read only
	- Off chip, but fast (cached)
	- Seen by all threads
	- 64kB with 8kB cache

![](_page_27_Figure_10.jpeg)

float variable [10];

constant float variable;

- **F** Texture memory
	- Seen by all threads
	- Read only
	- Off chip, but fast (cached) if cache hit
	- Cache optimized for 2D locality
	- Binds to global

```
texture<type, dim> tex_var;
cudaChannelFormatDesc();
cudaBindTexture2D(...);
tex2D(tex_var,
x_index,
y_index);
```
- **F** Texture memory
	- Seen by all threads
	- Read only
	- Off chip, but fast (cached) if cache hit
	- Cache optimized for 2D locality
	- Binds to global

![](_page_29_Figure_7.jpeg)

```
texture<type, dim> tex_var;
cudaChannelFormatDesc();
cudaBindTexture2D(...);
tex2D(tex_var,
x_index,
y_index);
```
- **F** Texture memory
	- Seen by all threads
	- Read only
	- Off chip, but fast (cached) if cache hit
	- Cache optimized for 2D locality
	- Binds to global

Initialize

texture<type, dim> tex\_var; cudaChannelFormatDesc(); cudaBindTexture2D(...); tex2D(tex\_var,
x\_index,
y\_index); **Options** 

- **F** Texture memory
	- Seen by all threads
	- Read only
	- Off chip, but fast (cached) if cache hit
	- Cache optimized for 2D locality
	- Binds to global

texture<type, dim> tex\_var; cudaChannelFormatDesc(); cudaBindTexture2D(...); tex2D(tex\_var,
x\_index,
y\_index); **Options Bind** 

Initialize

- **F** Texture memory
	- Seen by all threads
	- Read only
	- Off chip, but fast (cached) if cache hit
	- Cache optimized for 2D locality
	- Binds to global

texture<type, dim> tex\_var; cudaChannelFormatDesc(); cudaBindTexture2D(...); tex2D(tex\_var,
x\_index,
y\_index); **Options Bind** Fetch

Initialize

![](_page_33_Picture_27.jpeg)

<sup>+</sup>Cached only on devices of compute capability 2.x.

![](_page_33_Figure_3.jpeg)

- ‣ Case of Fermi
	- Added an L1 cache to each SM
	- $-$  Shared  $+$  cache  $=$  64kB:
		- $\triangleright$  Shared = 48kB, cache = 16kB
		- $\triangleright$  Shared = 16kB, cache = 48kB

![](_page_34_Figure_6.jpeg)

- ‣ Use you memory strategically
	- Read only: constant (fast)
	- Read/write and communicate within a block: **shared** (fast and communication)
	- Read/write inside thread: registers (fast)
	- Data locality: texture

#### **Resource limits**

- ‣ Number of thread blocks per SM at the same time is limited by
	- Shared memory usage
	- Registers
	- No more than 8 thread blocks per SM
	- Number of threads

#### **Resource limits - Examples**

Number of blocks

How big should my blocks be? 8x8, 16x16 or 64x64?

Max threads per block

‣ 8x8  $8*8 = 64$  threads per block,  $1024/64 = 16$  blocks. An SM can have up to 8 blocks: only 512 threads will be active at the same time

#### $\blacktriangleright$  16x16

 $16*16 = 256$  threads per block,  $1024/256 = 4$  blocks. An SM can take all blocks, then all 1024 threads will be active and achieve full capacity unless other resource overrule

‣ 64x64

 $64*64 = 4096$  threads per block: doesn't fit in a SM

Registers

We have a kernel that uses 10 registers. With 16x16 block, how many blocks can run in G80 (max 8192 registers per SM, 768 threads per SM)?

 $10*16*16 = 2560$ . SM can hold  $8192/2560 = 3$  blocks, meaning we will use  $3*16*16 = 768$  threads, which is within limits.

If we add one more register, the number of registers grows to  $11*16*16$  $= 2816$ . SM can hold  $8192/2816 = 2$  blocks, meaning we will use  $2*16*15 = 512$  threads. Now as less threads are running per SM is more difficult to have enough warps to have the GPU always busy!

#### **Introduction to Finite Difference Method**

- ‣ Throughout the course many examples will be taken from Finite Difference Method
- ‣ Also, next lab involves implementing a stencil code
- ‣ Just want to make sure we're all in the same page!

#### **Introduction to Finite Difference Method**

- ‣ Finite Difference Method (FDM) is a numerical method for solution of differential equations
- ‣ Domain is discretized with a mesh
- ‣ Derivative at a node are approximated by the linear combination of the values of points nearby (including itself)

![](_page_40_Figure_4.jpeg)

$$
\frac{\partial y}{\partial x_i} \approx \frac{y_i - y_{i-1}}{x_i - x_{i-1}}
$$

Example using first order one sided difference

#### **FDM - Accuracy and order**

‣ From Taylor's polynomial, we get

$$
f(x_0 + h) = f(x_0) + f'(x_0) \cdot h + R_1(x)
$$

$$
f'(x_0) = \frac{f(a+h) - f(a)}{h} - R(x)
$$

- ▶ Sources of error
	- Roundoff (Machine)
	- Truncation (R(x)): gives the order of the method

### **FDM - Stability**

‣ Stability of the algorithm may be conditional

$$
\frac{\partial u}{\partial t} = \frac{\partial^2 u}{\partial x^2}
$$

‣ Explicit method

$$
\frac{u_j^{n+1} - u_j^n}{k} = \frac{u_{j+1}^n - 2u_j^n + u_{j-1}^n}{h^2}
$$
 Conditionally stable  $\frac{k}{h^2} < 0.5$ 

‣ Implicit

$$
\frac{u_j^{n+1} - u_j^n}{k} = \frac{u_{j+1}^{n+1} - 2u_j^{n+1} + u_{j-1}^{n+1}}{h^2}
$$
 Unconditionally stable

‣ Crank Nicolson

$$
\frac{u_j^{n+1} - u_j^n}{k} = \frac{1}{2} \left( \frac{u_{j+1}^n - 2u_j^n + u_{j-1}^n}{h^2} + \frac{u_{j+1}^{n+1} - 2u_j^{n+1} + u_{j-1}^{n+1}}{h^2} \right)
$$
Unconditionally stable

#### **FDM - 2D example**

- ‣ We're going to be working with this example in the labs
- ‣ Explicit diffusion

![](_page_43_Figure_3.jpeg)

#### **FDM on the GPU**

- ‣ Mapping the physical problem to the software and hardware
- ‣ Each thread will operate on one node: node indexing groups them naturally!

![](_page_44_Figure_3.jpeg)

$$
u_{i,j}^{n+1} = u_{i,j}^n + \frac{\alpha \kappa}{h^2} (u_{i,j+1}^n + u_{i,j-1}^n + u_{i+1,j}^n + u_{i-1,j}^n - 4u_{i,j}^n)
$$

### **FDM on the GPU**

- ‣ Mapping the physical problem to the software and hardware
- ‣ Each thread will operate on one node: node indexing groups them naturally!

![](_page_45_Figure_3.jpeg)

$$
u_{i,j}^{n+1} = u_{i,j}^n + \frac{\alpha \kappa}{h^2} (u_{i,j+1}^n + u_{i,j-1}^n + u_{i+1,j}^n + u_{i-1,j}^n - 4u_{i,j}^n)
$$

#### **FDM on the GPU**

- ‣ Mapping the physical problem to the software and hardware
- ‣ Each thread will operate on one node: node indexing groups them naturally!

![](_page_46_Figure_3.jpeg)

$$
u_{i,j}^{n+1} = u_{i,j}^n + \frac{\alpha \kappa}{h^2} (u_{i,j+1}^n + u_{i,j-1}^n + u_{i+1,j}^n + u_{i-1,j}^n - 4u_{i,j}^n)
$$